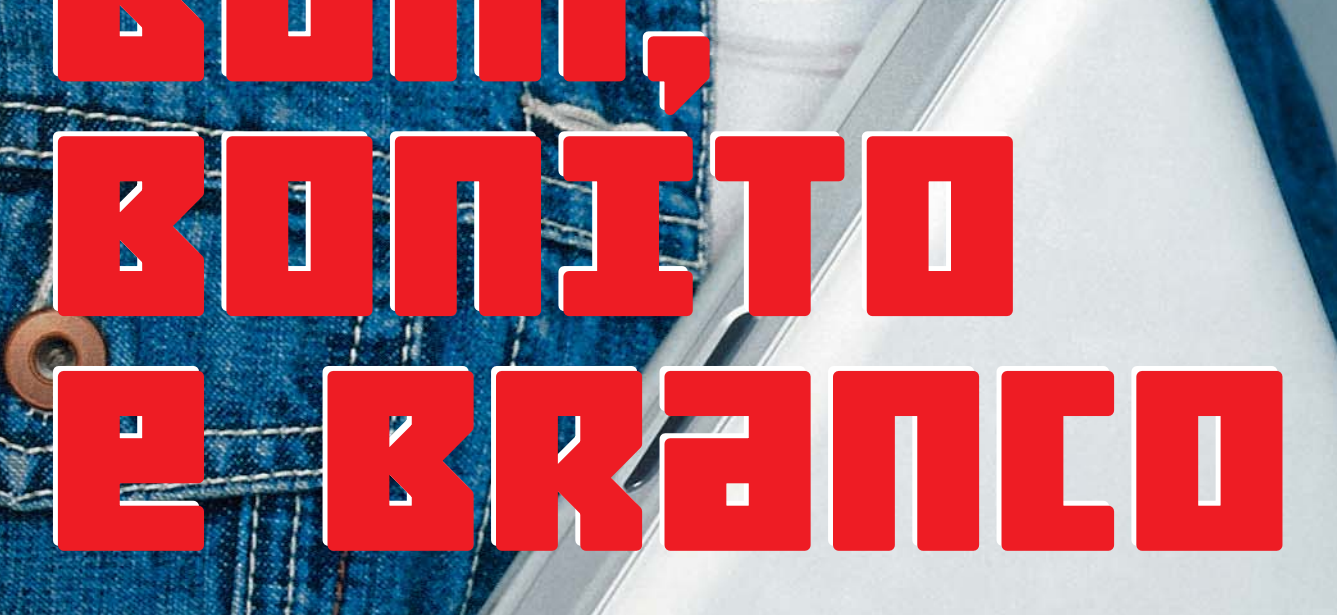

Foto Apple

**TESTAMOS** durante duas semanas o primeiro **EXEMPLAR do novo IBOOK 9UP CHEGOU 20 BR25IL.** confeça nossas **IMPRESSÕES** 

# ▌╧┹╤┡╷╡┍┥

O novo iBook confirma que em Cupertino a ordem passou a ser "acabar com as curvas e com as cores". Logo quando a maior parte da indústria de informática tinha abraçado, em formas reconhecíveis ou não, o arrojo visual da Apple desde o iMac, Steve Jobs aparentemente decidiu: "é hora de dar um despiste nesses copiões". Por essa ninguém esperava. Assim, o novo iBook produz um choque visual que só não é ainda maior porque o PowerBook G4 Titanium veio antes, e antes dele o G4 Cube.

No entanto, não dá para confundir os dois portáteis. O casco externo do iBook é em plástico transparente com sua superfície interna branca, parecen-

do feito de mármore liso. Isso lhe dá uma aparência

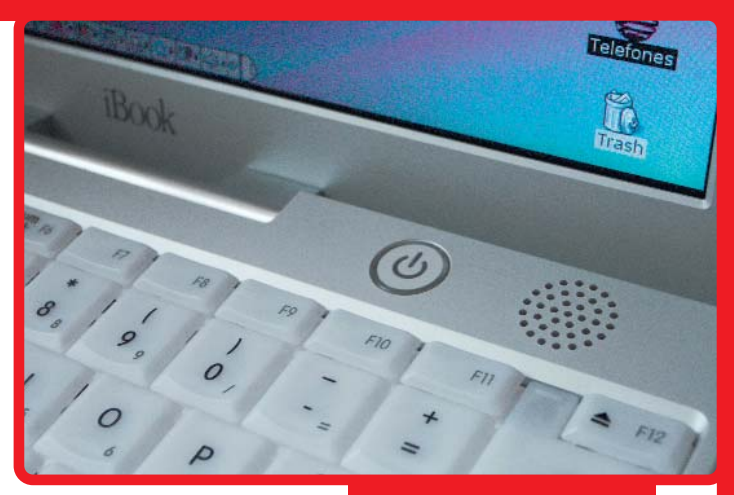

mais "quente" e "suave" que o metal nu do Titanium, além de ter um tato escorregadio. Por ser liso por fora, o novo iBook apresenta os mesmos problemas que já vimos no Cubo: ele é louco por impressões digitais e gosta de ficar riscado por qualquer bobagem.

**Novo design inclui dobradiça de alumínio esculpido e partes internas de plástico prateado**

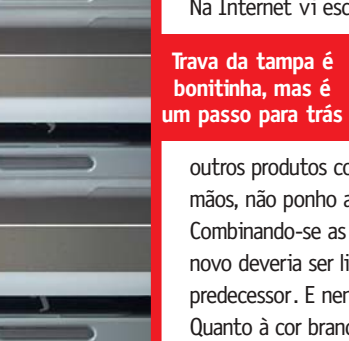

Na Internet vi escrito que a parte interna metálica do iBook, que tem enorme semelhança com a do Titanium, é feita de

alumínio. Engano: segundo a Apple, metal é usado somente no esqueleto interno e na dobradiça. As partes "metálicas" são de policarbonato claro pintado de prateado. Parece mesmo alumínio, ligeiramente fosco e claro, mas não é. É o mesmo material das televisões Wega da Sony e da minha câmera Canon EOS. Parece bem resistente, mas certamente é mais delicado que o plástico texturizado do iBook antigo. Como os outros produtos com cobertura prateada que conheço fatalmente ficam com marcas permanentes do repetido contato com as

mãos, não ponho a mão (sem trocadilho) no fogo pela durabilidade do novo acabamento. Combinando-se as considerações "internas" e "externas", temos a seguinte conclusão: as texturas estão trocadas. O iBook novo deveria ser liso dentro e fosco fora – como, aliás, era seu

predecessor. E nenhuma espécie de pintura seria melhor. Quanto à cor branco-dentista, não me incomoda. Sempre dá para colar adesivos por fora, o que tem a vantagem adicional de proteger a parte externa contra riscos. Sobre a robustez, apesar de todo mundo achar que um gabinete menor para o mesmo peso (OK, menos peso: 2,2 kg) implica fragilidade, não vi nenhum problema. Certamente o novo iBook é muito mais rígido, por exemplo, que o G4 Titanium, e bem mais que a maioria dos PowerBooks de antigamente.

> Uma mudança que só pode ser vista como retrocesso é a substituição do sistema de fechamento limpo e sem travas do iBook original por um tradicional com trava. Toda vez é preciso apertar o

**Esse furinho ao lado da tela é o microfone. Se a gente não dissesse, você não adivinharia**

**Macintosh HD** 

Desktop (Mac OS 9)

Tue 11:32:48

botão e quase machucar o dedo tentando agarrar a aresta extremamente afiada da tampa. Inacreditável marcação de bobeira dos designers da Apple.

> **Tamanho do iBook branco comparado com o do modelo anterior e o do PB G4 Titanium**

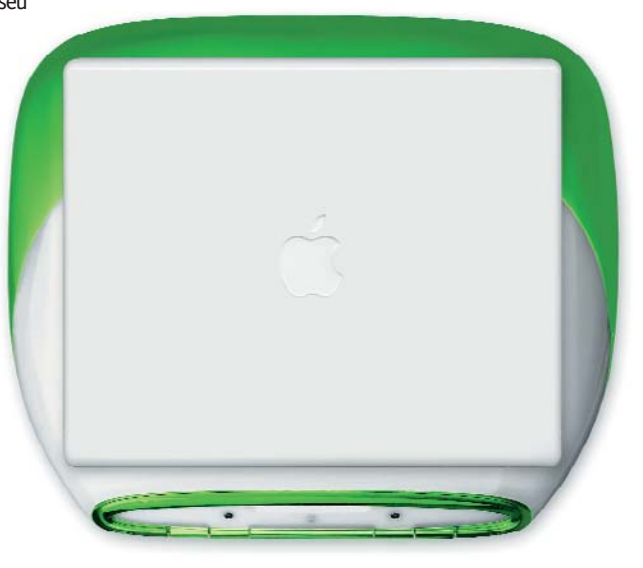

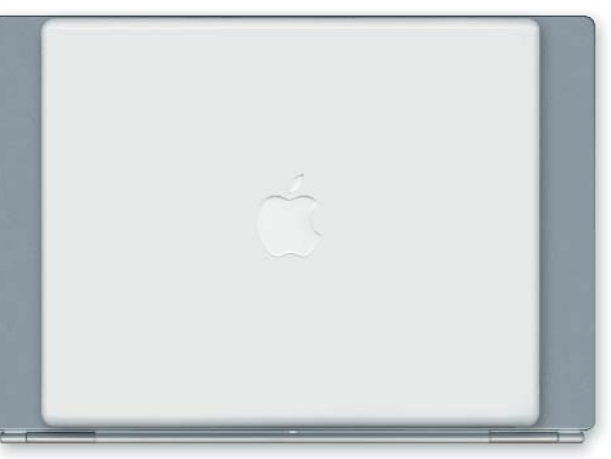

### 

No novo iBook, todas as entradas e saídas ficam juntas no lado esquerdo do aparelho. Isso elimina a confusão mental, especialmente o velho vício de confundir [1] modem e [2] Ethernet. A [3] porta Fire-Wire está lá, assim como – não uma, mas – *duas*  $\overline{4}$  [5] portas USB. A [6] porta de monitor serve para video mirroring, isto é, repetir o vídeo da tela em outro monitor através de um [7] cabo conversor para VGA. Como na geração anterior do iBook, a [8] porta AV, além de servir como plug de fones de ouvido, pode enviar sinal de vídeo do DVD para a entrada RCA de uma TV, usando um cabo conversor tipo P2/3xRCA, que vinha com o iBook antigo mas agora deve ser comprado à parte. A porta AV ainda serve como saída de áudio para um aparelho de som. Um pequeno [9] botão de reset completa o painel.

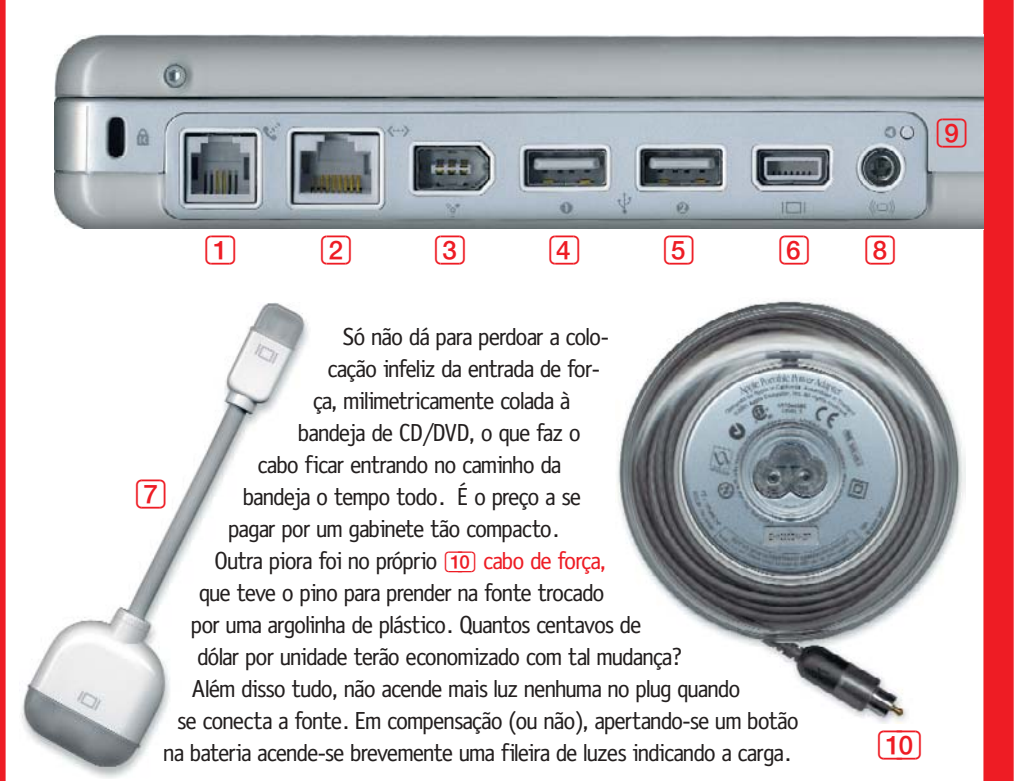

#### 21月中旬日月日長日 电电脑电压电流电流电压电压

O drive "combo" da Pioneer, que lê DVD e queima CD-RW, é motivo mais que suficiente para vender o fígado e adquirir de uma vez o iBook topo de linha. É de uma praticidade que mal dá para imaginar sem ter usado a máquina.

Tudo bem que a telinha e o sonzinho do iBook não

são veículos ideais para a apreciação de filmes em DVD, mas sempre tem a saída de vídeo para TV na porta AV. Quanto a queimar... é simplesmente um luxo. Para quem, como eu, trabalha pri-

**Oooops: o cabo de força tromba na gaveta de CD/DVD**

mariamente em Macs de mesa ligados a redes, é o fino do fino poder plugar o iBook na rede e usá-lo para fazer backups remotos dos meus HDs enquanto sigo trabalhando novamente. Claro que a maioria das pessoas nem precisa de toda essa parafernália; basta um único portátil que substitua a própria máquina de mesa. O novo iBook, com suas duas portas USB e uma FireWire, mais o drive "combo" e 10 GB de disco, é bem apto a isso.

din U.U

#### B Dhindi dhe kish

O novo iBook tem um processador G3 de 500 MHz. Seria de esperar que ele consumisse a bateria mais rapidamente que a geração anterior. Mas o portátil branquinho consegue manter marcas confortáveis e impressionantes de autonomia. Dizem que o Mac OS X, por "chupar" muito mais o processador, consome a bateria mais depressa. Mas não notei diferença, pois a carga imposta pelos programas é extremamente variável, o que pode ser comprovado pela grande variação do prognóstico de energia da bateria, visível no Dock. Uma dica para aumentar a autonomia do iBook é pedir para instalar nele a maior placa de memória que você puder comprar (a configuração básica vem com apenas 64 MB e a "combo", com 128 MB). Além de acelerar substancialmente o Mac, em especial no Mac OS X, você diminuirá o uso da memória virtual, que aciona massivamente o disco rígido.

A autonomia não chega às cinco horas prometidas em uso regular e constante, mas uma só carga de bateria basta para queimar cinco CDs seguidos pelo Disc Burn, o que é bastante surpreendente.

Uma coisa digna de nota é que, conforme anunciado pela Apple, no Mac OS X o iBook branco volta do "sono" de forma praticamente instantânea – ao redor de dois segundos, contra os 8 (em média) do Mac OS 9. Uma delícia.

O iBook felizmente não sofre do sério problema de hiperaquecimento do G4 Titanium, mas fica morno quando em uso. Somente o lado que não contém a bateria esquenta. Como a localização da bateria (do lado direito) é inversa em relação ao Titanium, a parte que esquenta – a esquerda – também é inversa.

### 비가 나타들을 하지

Fora a abismal diferença de preço, o que realmente pode fazer você decidir por um Power-Book Titanium em vez de um iBook? Em duas palavras: tela e G4. Só quem precisa de muito poder de processamento e a maior tela que um portátil pode ter (leia-se: quem mexe com áudio ou vídeo digital) vai precisar de uma máquina que custa o dobro. Em termos de velocidade, o PowerBook G4 leva vantagem não só pelo processador, mas também no bus (barramento) interno: 100 MHz contra 66 MHz do iBook. Em compensação, o

# ी महावाद प्राप्त किया था।

Andar sempre provido de um bom par de fones de ouvido é altamente aconselhável a um proprietário do novo iBook. O som dos microfalantes é exatamente isso: "micro". O ponto positivo é que agora o iBook possui dois falantes separados e tem a grande virtude de ser extremamente silencioso, muito mais do que o modelo antigo.

A tela finalmente aumentou para algo mais adequado para um laptop pequeno: diagonal de 30,6 cm (12,1 polegadas) e resolução de 1024 por

768 pixels. É quase tudo que pedi a Deus. Essa dimensão resulta em uma resolução ligeiramente apertada demais para o Mac OS 9, mas fica na medida para o Mac OS X, onde a maioria dos elementos de interface é um pouco maior. Quanto à fidelidade de cor, ainda não é desta vez que dá para "fotoxopar" sem receio numa tela LCD. Ela tem boa fidelidade de cor (na medida em que isso é possível numa tela LCD), mas a dispersão de luz é estranha e bem diferente da tela do

iBook antigo. Olhando-se bem de frente ou mais de cima, a imagem fica "lavada". É preciso incliná-la sempre para trás para enxergar as cores corretamente. Quanto? Quase impossível determinar. Assim como no G4 Titanium, é recomendável ajustar o ColorSync no iBook para remover o característico color cast ("puxada") para o azul. Melhora bastante a "esquizofrenia de cor" da tela LCD, especialmente em relação às sombras cinza que permeiam todo o visual Aqua do Mac OS X.

#### <u>rackead</u> TPCLado

Uma das coisas mais marcantes para quem só conhece laptops Wintel e experimenta um da Apple é o trackpad: bem situado, confortável e bastante espaçoso.

Aparentemente, o trackpad é mais para dentro para permitir a inclusão da travinha de abrir e fechar, o que na verdade não é justificável. Sua posição é a fonte de veementes reclamações de quem usa PowerBooks há tempos, mas (isso é só uma opinião pessoal) não chega a incomodar, pois ela faz apoiar a mão inteira mais para dentro também. Em relação aos modelos anteriores, o botão de clicar felizmente não é mais tão duro.

O teclado é o mesmo do iBook anterior, com a tecla [F12] alterada para [Eject]. A bandeja do drive de CD/DVD não tem botão de abrir. É preciso usar a tecla [Eject], o que não seria nada de mais se não fosse pela estranha demora em abrir a bandeja. Sempre parece que o Mac não vai mais querer devolver seu disquinho. A tecla [Fn] continua no canto inferior esquerdo, confundindo tudo na hora de usar [Option] e [Control], mas dá para acostumar.

### 化电位 计执法计算机

iBook apresenta taxas de transferência mais rápidas pelo FireWire, graças a mudanças na arquitetura de controle dessa porta.

A Apple está trazendo inicialmente apenas dois dos quatro modelos de iBook disponíveis nos EUA. Com chegada no país no início de agosto, os modelos "básico" (com drive de CD-ROM) e "combo" (que grava CDs e toca DVDs) deverão custar, respectivamente, R\$ 4.990 e R\$ 6.800.

Segundo a Apple Brasil, está nos planos da empresa trazer também o modelo com CD-RW, mas ainda não fixaram o seu preço.

#### 60 FTWERE

O iBook branco vem com Mac OS X 10.0.3 e 9.1 pré-instalados. Se você der um Restore, utilizando a série de quatro CDs fornecidos com a máquina, ele volta a ter o sistema 9.1 e os aplicativos originais de fábrica, mas não o OS X, que deve ser instalado à parte a partir do seu CD (também fornecido com o aparelho). O Mac vem com o iTunes, 600 MB de músicas em MP3 no HD e CDs de instalação separados do iMovie para o OS 9 e para o OS X. Para completar o pacote, vem junto o disco de teste de hardware da Apple.

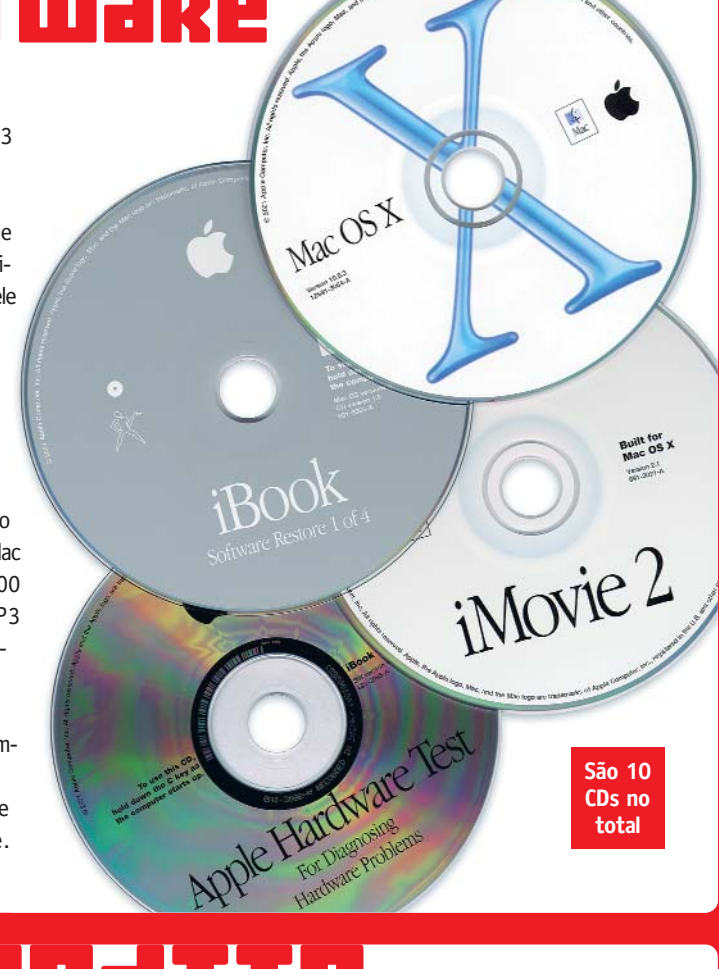

## <u>Verediti</u>

Pela piadinha do fígado que fiz há pouco, é de adivinhar que, entre defeitos e qualidades, sobressai-se de longe um defeito que não é técnico nem de design: o preço. Nos EUA, o iBook foi criado para ser o "Titanium para o resto de nós". Aqui, com o câmbio e os impostos, infelizmente ainda é só para quem é rico ou trabalha com a coisa. Não que a Apple possa fazer muito acerca disso (fora abrir a prometida montadora no Brasil – cadê?). E, de toda forma, todos os laptops Wintel que podem ser (mal) apontados como

concorrentes do iBook têm óbvios recursos faltando e design inferior, e ainda conseguem custar o mesmo ou mais. Caro por caro, fico com o Mac. Afinal, a Apple – de uma forma meio inesperada, agora com designs enxutos – novamente está liderando o ramo dos portáteis. M

#### **MARIO AV**

Ainda arranca suspiros de admiração da galera ao andar com um venerável PowerBook 520c. Colaboraram **Sylvio Pinheiro** e **Heinar Maracy**